#### Welcome to the FlyCay Teamspeak guide!

Firstly, TeamSpeak is a voice communications (voice comms) tool for real time voice chat over the internet. This is sometimes referred to as voice over IP. It is designed for gamers to be able to chat with each other while playing a game.

This takes team based games to a whole new level as you are able to quickly issue orders and report incidents without having to stop and type your message. We at Cayman Virtual enjoy Teamspeak thoroughly when it comes to meeting other pilots, general chit-chat and coordinating event flights.

## **Step 1 – Getting the Software**

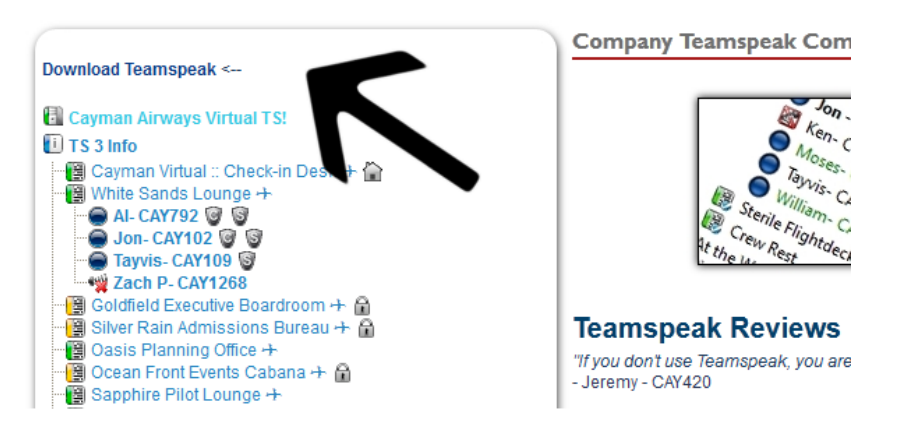

## **Step 2 – Setting Up and Connecting to a Server**  When you start TeamSpeak client, the following window will appear:

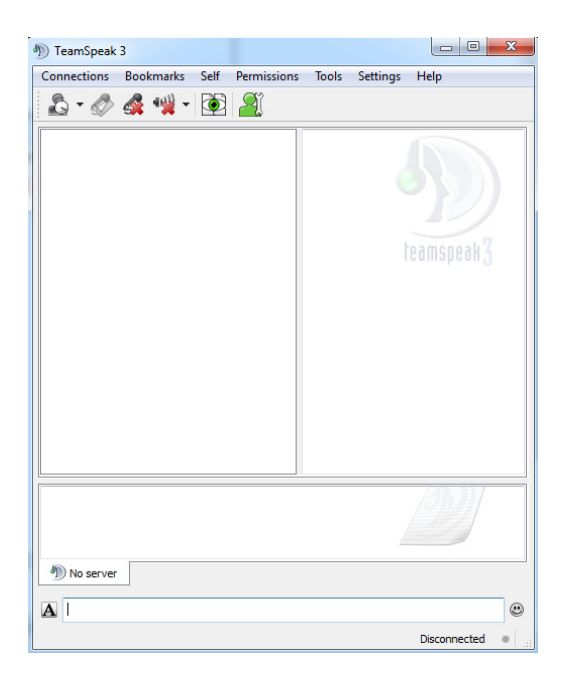

Right now you are not connected to a server, nor do you have any set up, so let's do this now. Click on "Connections" and click "Connect". You will see the following;

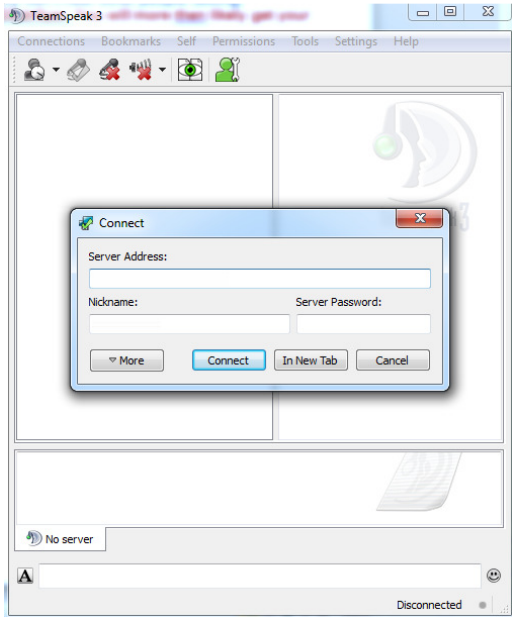

The server address is:

### flycay.instantts.net:4151

Your nickname should be:

### CAY###- Your Name IE (CAY100- Willy)

If you have not yet signed up with us, and don't have an ID, please provide your full name as your nickname.

We do not have a Server Password, click on the "Connect" Button at the bottom. Voila! You are now connected to our TeamSpeak server and will be in our check-in area. You should see something similar to this:

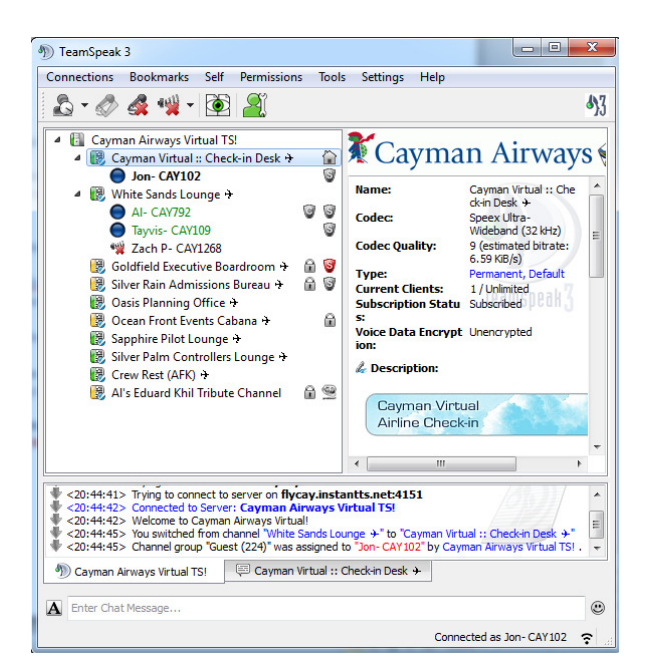

# **Step 3 – Bookmark**

Now, select Bookmarks at the top. Click "Add to Bookmarks"

Label:

Cayman Airways Virtual TS!

Address:

flycay.instantts.net:4151

Nickname:

CAY100- Willy \*(Your nickname previously entered here)

# **Step 4 – Push to talk button Select "Settings" and then "Options" and then Capture:**

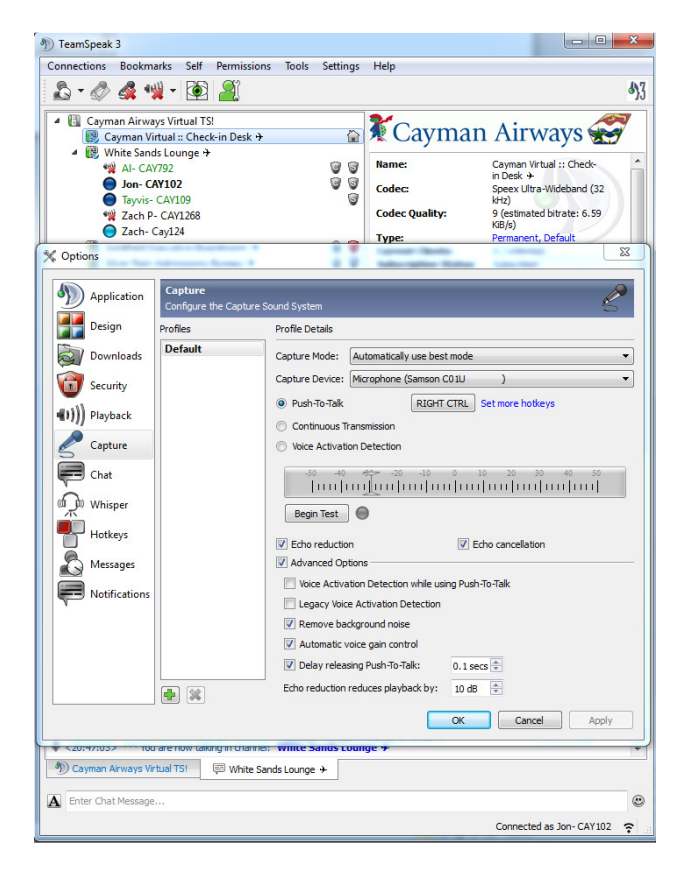

Select a Push to Talk and choose a key by clicking the Set button then pressing the key on your keyboard you want to be your talk button. While voice activation works well enough, people either set the threshold too low or it activates because of ambient sound causing constant transmission. This is especially true if you are using speakers rather than headphones when you play your game.

**Constant transmission is bad, because it means you usually can't hear other people talking.**